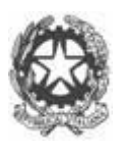

### **Ministero dell'Istruzione, dell'Università e della Ricerca Ufficio Scolastico Regionale per la Lombardia ISTITUTO COMPRENSIVO NORD 1 - BRESCIA**

**Via Zadei, 76 – 25123 BRESCIA tel.030 39 17 80 / Fax 030 33 85 293 email: [bsic88300n@istruzione.it](mailto:bsic88300n@istruzione.it)–[bsic88300n@pec.istruzione.it](mailto:bsic88300n@pec.istruzione.it) sito web: [www.icnord1brescia.gov.it](http://www.icnord1brescia.gov.it/) c.f. 98156990172 – c.m. BSIC88300N – cod. fatturazione UF4GGP – cod. A.O.O. PROBSIC88300N**

Prot. 1990 B15 Brescia, 22 marzo 2016

## **CONVENZIONE CONSIP RETI LOCALI 5**

## **RICHIESTA PROGETTO PRELIMINARE**

Spett.le Telecom Italia S.p.A. ICT Solutions & Service Platforms Gestione Convenzioni Viale Parco dei Medici 61, 00148 – Roma fax 800.333.669

#### **AMMINISTRAZIONE**

ISTITUTO COMPRENSIVO NORD 1 - BRESCIA

*Via Zadei, 76 - Tel. 030391780 / Fax 0303385293*

## **RICHIEDENTE**

## *FERNANDO MAGRI*

*bsic88300n@istruzione.it – bsic88300n@pec.istruzione.it*

## *Telefono fisso/mobile e fax* **tel. 030391780 / Fax 0303385293**

# *Qualifica DIRIGENTE SCOLASTICO*

richiede la redazione del *"Progetto e del Preventivo Economico Preliminare".*

#### **ALLEGATI: modulo delle informazioni generali**

Brescia, 22 marzo 2016

**Il Dirigente Scolastico**

*Firma autografo sostitutiva mezzo stampa ai sensi dell'art.3, comma 2, del D.Lgs.39/93*

#### **REFERENTE TECNICO DELL'AMMINISTRAZIONE**

*FERNANDO MAGRI,* Istituto Comprensivo Nord 1 - Via Zadei 76, 25123, Brescia

### *[bsic88300n@istruzione.it,](mailto:bsic88300n@istruzione.it)*

## **tel. 030391780 / Fax 0303385293**

## *Qualifica DIRIGENTE SCOLASTICO*

#### **INFORMAZIONI GENERALI (vedi note di compilazione)**

### **Progetto 10.8.1.A1-FESRPON-LO-2015-444 CIG: Z93190B7E8 - CUP: Z93190B7E8**

È richiesto impianto di cablaggio, completo di apparati attivi e loro configurazione, per i seguenti Plessi scolastici:

- Infanzia Piaget Via Tofane n. 33 Brescia
- Primaria Battisti Via Trento n. 35 Brescia
- Primaria Casazza Via Gadola n. 18 Brescia
- Primaria Melzi Via Scuole n. 39 Brescia

I plessi potranno essere variati se autorizzati dall' autorità del controllo

#### **1. PREMESSA**

L'Ente Scolastico è costituito da numero 4 (quattro) Plessi in cui realizzare la rete.

La distribuzione di punti rete dovrà essere tale da poter predisporre un numero congruo di Access Point per ogni plesso: la suddivisione degli Access Point per plesso è riportata nella "TABELLA DI RIEPILOGO DELLA FORNITURA", riportata a seguire nel presente documento.

#### **1. SPECIFICHE DELLA SOLUZIONE**

#### **Sistema del controllo proattivo della rete:**

Per gli apparati attivi della presente fornitura al fine di gestire una corretta manutenzione ed il controllo proattivo della rete si richiedono i seguenti servizi:

- Attività di verifica da remoto, effettuata da un operatore, anche con l'ausilio di software o dispositivi hardware, tale per cui venga generato e poi inoltrato all'amministrazione un report di attività.

#### **1. Tale report deve contenere:**

- verifica tutti i firmware dei dispositivi, relativo aggiornamento preconcordato di volta in volta con l'amministrazione,
- backup automatico delle configurazioni dei dispositivi;
- verifica semiautomatica e azioni utili all'utilizzo ottimale delle risorse di rete;
- analisi dei log di tutti i sistemi attivi e segnalazione di criticità;
- analisi delle prestazioni dei dispositivi;

#### **2. Tempi sulle verifiche del sistema:**

Tali verifiche devono esser fatte 3 volte all' anno: a partire dal 1 agosto ed entro 3 giorni dalla data d'inizio dell'anno scolastico, a partire dal 1 dicembre ed entro 3 giorni dalla data di rientro delle festività natalizie, a partire dal 15 maggio ed entro il 15 giugno.

La prima scadenza e' quella successiva alla data di primo collaudo.

#### **3. Garanzia on site degli apparati attivi:**

Garanzia on site nel caso di guasti bloccanti, per la sostituzione degli apparati attivi (switch – firewall-access point) oggetto della fornitura **compreso** il ripristino delle funzionalità di rete.

A tal fine l'aggiudicatario deve mettere a disposizione una risorsa per interventi in loco dal Lunedì al Venerdì dalle 9.00 alle 18.00: tale risorsa sarà sempre disponibile e attivata dal servizio di Help Desk;

### **4. Topologia:**

In conformità con la normativa vigente il progetto della rete è basato su una topologia di tipo stellare gerarchico. Il sistema di cablaggio strutturato che sarà realizzato dovrà offrire alte prestazioni, garantendo al contempo ampi margini di flessibilità e di supporto di applicazioni diverse, per rispondere alle esigenze che emergeranno in futuro. A questo scopo, l'intero impianto dovrà essere realizzato ricorrendo a una modalità avanzata di cablaggio strutturato.

## • **Gli elementi essenziali degli apparati passivi dell'impianto sono:**

- Per ogni plesso un punto rete dal punto entrata della connettività internet (router xDSL o firewall) dell'edificio, fino all' "ARMADIO DI RETE CENTRALE";
- Per ogni plesso dev'esser previsto un "ARMADIO DI RETE CENTRALE", che fa da centro stella, completo di patch panel con frutti di rete almeno categoria almeno 5e nel numero necessario ai cavi entranti, dotato al suo interno di una mensola;
- Per ogni plesso, ove richiesto, altri "ARMADI DI RETE PERIFERICI" completi di patch panel con frutti di rete almeno categoria almeno 5e, nel numero necessario ai cavi entranti, dotato al suo interno di una mensola;
- Per ogni access point un punto rete da quest'ultimo al patch panel collocato all'interno degli "ARMADI DI RETE CENTRALI E/O PERIFERICI";
- Per ogni "SWITCH PoE", installato presso un "ARMADIO DI RETE PERIFERICO", un punto rete da ognuno di questi all ' "ARMADIO DI RETE CENTRALE";
- Tutti gli "SWITCH PoE" sono contenuti all'interno di "ARMADI DI RETE CENTRALI E/O PERIFERICI";
- "SWITCH NON PoE", ove previsti, sono contenuti all'interno di "ARMADI DI RETE CENTRALI";

## • **Cablaggio**

**Scatola per fissaggio placca:** la funzione di questa scatola è quella di contenere il connettore femmina della presa dati con la relativa placca che deve essere fissata su di essa. Ogni punto rete, su entrambe le terminazioni, fatta eccezione per quelle parti che si attesteranno sul patch panel, avrà una scatola.

**Placca sulla scatola:** questo componente deve avere le seguenti caratteristiche:

- Possibilità di attestare almeno una presa dati in rame;
- Etichette di identificazione;
- Dimensioni adeguate a scatole da incasso tipo 503;
- Colori standard: bianco, avorio chiaro;

**Presa dati:** La tipologia della presa, sia lato armadio che lato scatola, sarà quella RJ45, 8 pin, di tipo non schermato (UTP), certificata dal costruttore come di categoria almeno 5e.

**Connettori cavo rame:** I connettori apparterranno al tipo RJ45 UTP categoria almeno 5e e dovranno presentare buone caratteristiche tecniche e funzionali.

**Cavo di distribuzione:** le connessioni tra permutatore (patch panel) e placca saranno eseguite per mezzo di cavo UTP rigido, categoria almeno 5e, guaina esterna in LSZH.

**Pannelli di permutazione: I pannelli di permutazione (patch panel) all'interno di ogni "ARMADIO DI RETE CENTRALE E/O PERIFERICO" saranno utilizzati per collegare i cavi agli apparati attivi attraverso le bretelle di permutazione. I pannelli dovranno presentare tutte le seguenti caratteristiche tecniche e funzionali:**

• capacità di almeno 16 moduli per U, capacità maggiori a parità di ingombro in altezza sono da preferire;

• struttura metallica con parte frontale provvista di supporto rack 19";

• possibilità di identificare separatamente ciascuna porta.

**Passacavi per bretelle di permutazione: Sia per l'armadio di centro stella che per quelli periferici, i passacavi sono obbligatori per connessioni sopra le 24 porte.**

**Bretelle di permutazione: Le bretelle di raccordo sono destinate alla permutazione in armadio (bretella di permuta) ed al collegamento presso l'area d'utente/access point (bretella di connessione) e saranno costituite da un cavo flessibile a 4 coppie UTP rispondente alla categoria almeno 5e.**

**Canalizzazioni: Premesso che tutte le tipologie di canaline, attualmente presenti nei plessi oggetto dell'intervento, sono destinate ad utilizzo promiscuo, viene richiesta l'installazione di nuove canaline: esse hanno le caratteristiche tecniche e funzionali adatte all'ambiente di utilizzo e rispettanti le vigenti normative.**

*Dev'esser effettuata una certificazione compatibile con la normativa EN50173 per l'utilizzo del cavo Cat5e; detta certificazione deve produrre un report per ogni punto rete installato.*

**Il nuovo impianto di rete dovrà costituire una soluzione a se stante rispetto all'impianto attuale**. In particolare il nuovo firewall non sarà "di frontiera" (ovvero collegato direttamente ad internet) bensì un firewall interno che servirà a delimitare la nuova rete LAN/WAN e la rete esistente nell'istituto.

A tal fine l'istituto si mette a disposizione dell'installatore per apportare le opportune modifiche alla configurazione del router/firewall esistente.

Si richiede che, per la nuova rete LAN/WAN delimitata dal nuovo firewall, si richiede che vi sia una classificazione degli IP dei dispositivi connessi in wireless o in cablato, con un range DHCP utile all'assegnazione di oltre 256 dispositivi, e contemporaneamente per una serie di un massimo di 255 ip statici, per dispositivi interni alla rete.

#### • **Sistemi di gestione access point:**

Il fornitore deve predisporre un'unica installazione software che consenta di gestire contemporaneamente ed istantaneamente tutti gli access point indipendentemente dal plesso in cui verranno installati.

Il sistema deve prevedere anche la possibilità di spegnere, non solo come SSID (a livello "logico") ma anche a livello elettrico, tutti gli access point di un plesso piuttosto che un altro.

#### • **Sistema di Filtro di navigazione:**

La quotazione di un SISTEMA DI FILTRO NAVIGAZIONE ovvero un servizio di gestione filtraggio dei link delle richieste di navigazione alla rete internet.

Tale sistema di filtraggio dei contenuti dev'esser fatto su tutti i dispositivi collegati alla rete wireless realizzata su tutti i plessi coinvolti nel progetto. Il servizio non deve in alcun caso registrare log della navigazione e non dev'esser basato su un sistema di Proxing.

#### **Il servizio deve comprendere**

- A. la possibilità di attivare o meno, da parte di un account amministrativo, una serie di liste, suddivise per categorie, contenenti elenchi di siti web sotto forma di link;
- B. la possibilità di aggiungere, da parte di utenti classificati dal software come appartenenti alla categoria DOCENTI, in una blacklist e/o whitelist, uniche per tutto l'istituto, una serie di link/indirizzi internet; tale blacklist e/o whitelist rispetto alle liste menzionate al punto A.

**La soluzione dev'esser conforme** con le direttive contenute nella legge 196 art 4 dello statuto dei lavoratori e alla Direttiva Brunetta n.2/09.

Nel caso in cui il software operi, anche parzialmente, in cloud, vi dev'esser l'utilizzo di spazi di archiviazione contenuti all'interno di un provider italiano iscritto all'albo delle ditte autorizzate dal ministero ad operare in ambito telecomunicazioni, ex art8 dpr 20/95.

#### • **Sistemi di gestione per i login:**

La quotazione di un SISTEMA DI GESTIONE PER IL LOGIN: un sistema centralizzato ed unico, per ogni utente per effettuare il login (con username e password), da un qualunque dispositivo collegato alla rete Wireless fornita con il presente progetto: l'esigenza e' quella che, ovunque siano dislocati gli access point (anche su differenti plessi) l'accesso, per ogni utente, deve avvenire con le medesime credenziali.

La soluzione deve prevedere il caricamento di una pagina web a seguito dell'autenticazione sul SSID della rete Wireless: se l'utente appartiene ad un gruppo (es. studenti) piuttosto che ad un'altro

(es. docenti) le pagine web visualizzate a seguito del login, dovranno poter esser differenti. Il contenuto di queste pagine web potrà esser personalizzabile.

La creazione di nuovi utenti, piuttosto che la modifica di quelli esistenti (nelle loro credenziali, nella loro password, ecc .. ) deve poter esser fatta da una pagina di amministrazione; tali modifiche devono potersi diramare su tutti i plessi, ovvero su tutti i firewall, previo funzionamento della connettività internet, entro un tempo massimo di 15minuti.

La scuola dovrà essere autonoma circa l'inserimento e l'attivazione dell'elenco degli utenti.

#### • **Formazione, supporto e garanzia:**

Si richiede che, compreso nel costo di fornitura

-vi sia una garanzia, per tutti i prodotti hardware e software previsti, di funzionamento per un periodo di 3 anni dalla data del collaudo.

-via sia una formazione sull'utilizzo del prodotto attraverso uno o più tutorial video disponibili online e consultabili in qualunque momento nel corso dei 3 anni di supporto; oltre a tale strumento è richiesto che venga fornito un pacchetto di 10 ore lavorative a scadenza triennale, da utilizzarsi a consumo a discrezione dell'istituto, in orario scolastico, sabati e prefestivi esclusi, per la fruizione di ulteriore formazione rispetto a quanto sopra indicato, supporto tecnico o altra attività: il prezzo per tale prodotto è da intendersi comprensivo di tutti gli oneri fatta esclusione per i costi di eventuali trasferte.

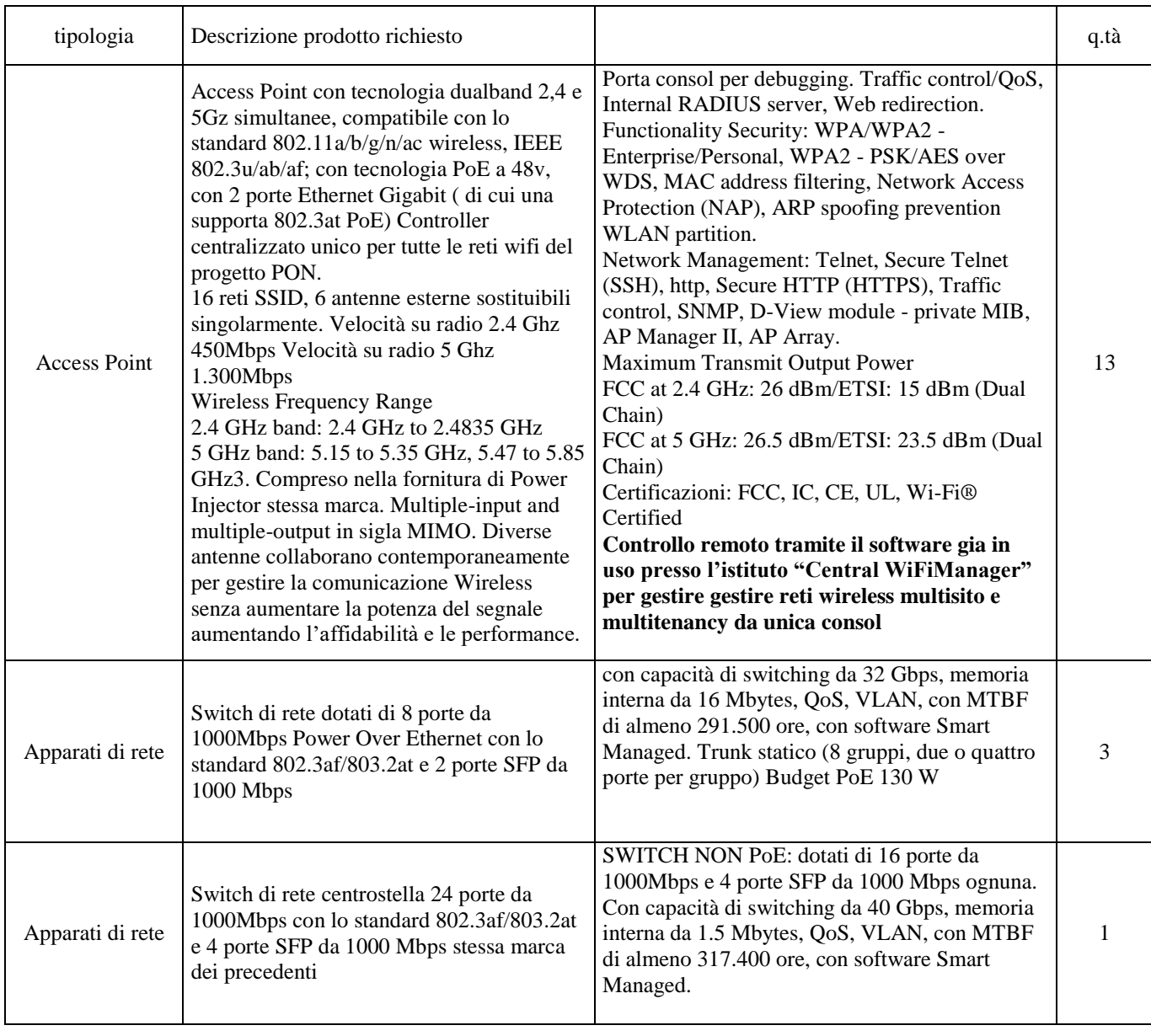

## *1. TABELLA DI RIEPILOGO DELLA FORNITURA*

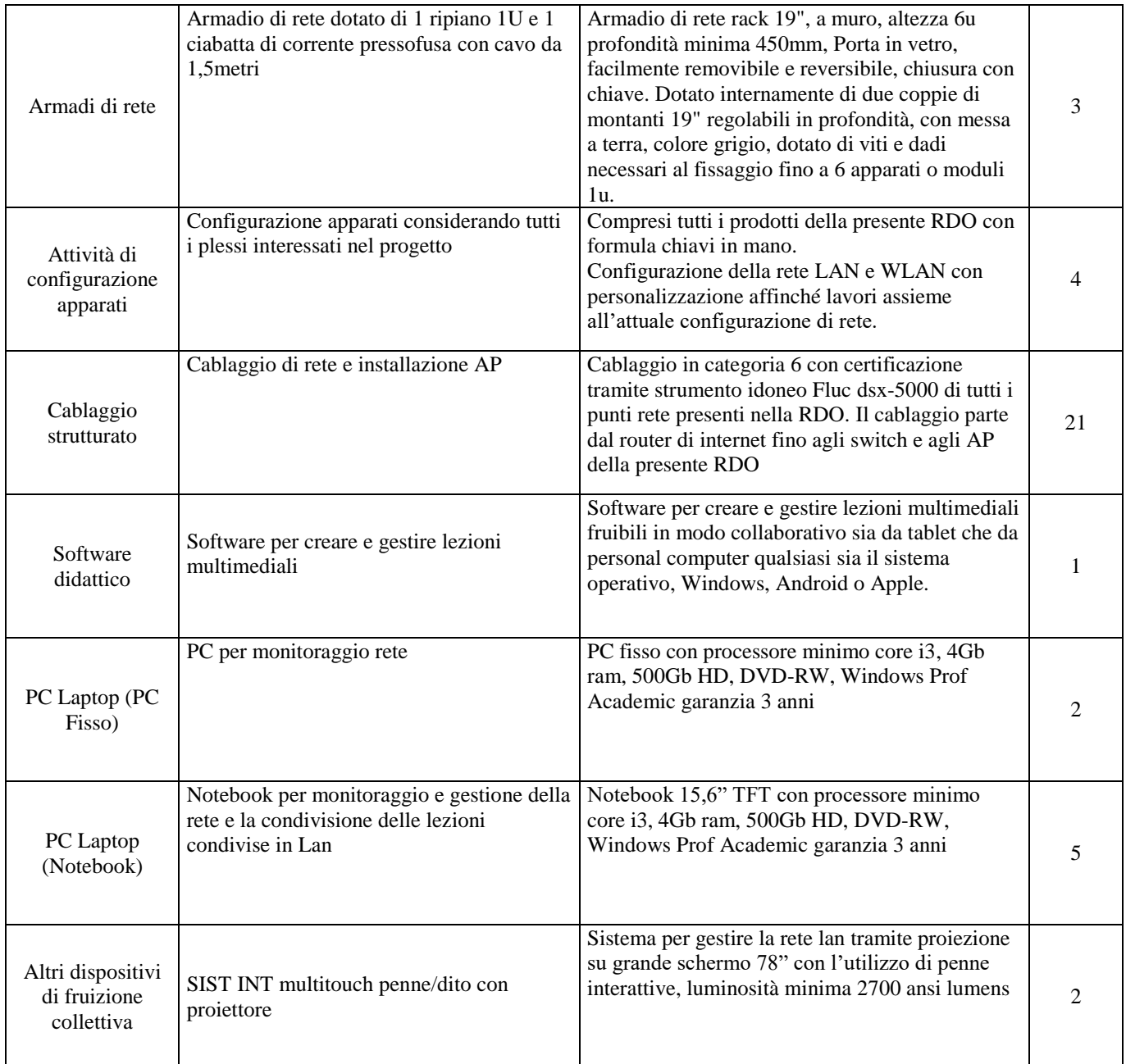

#### **Responsabile del Procedimento**

Ai sensi dell'art. 125 comma 2 e dell'art. 10 del D.Lgs 163/2006 e dell'art. 5 della legge 241/1990, è stato nominato Responsabile del Procedimento il Dirigente Fernando Magri